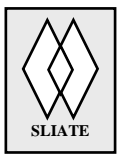

 **SRI LANKA INSTITUTE OF ADVANCED TECHNOLOGICAL EDUCATION**

 **[Total Marks=20]**

**(Established in the Ministry of Higher Education, vide in Act No. 29 of 1995)**

#### **Higher National Diploma in Information Technology**

**Second Year, Second Semester Examination - 2015**

#### **HNDIT2417 - Mobile Application Development**

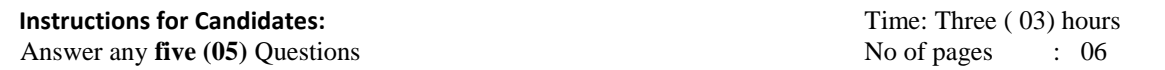

### **Question 01**

#### i. Mention three android versions with their code names (3 Marks)

ii. Identify the following widgets (4 Marks)

SLIATE

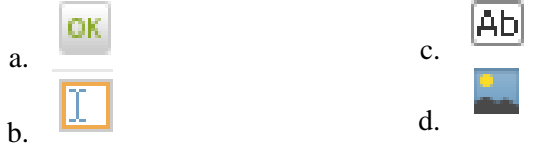

# iii. What is the purpose of **AndroidManifest.xml** file? (3 Marks)

- iv. What are the **two** orientations supported by Linear Layout (2 Marks)
- v. Sketch the output of the following code (8 Marks)

 $\langle$  2xml version="1.0" encoding="utf-8"?> <RelativeLayoutxmlns:android="http://schemas.android.com/apk/res/android" android:layout\_width="fill\_parent" android:layout\_height="fill\_parent" >

<Button android:id="@+id/btnButton1" android:layout\_width="wrap\_content" android:layout\_height="wrap\_content" android:text="Button 1"/>

<Button android:id="@+id/btnButton2" android:layout\_width="wrap\_content" android:layout\_height="wrap\_content" android:text="Button 2" android:layout\_toRightOf="@+id/btnButton1"/>

<Button android:id="@+id/btnButton3" android:layout\_width="wrap\_content" android:layout\_height="wrap\_content" android:text="Button 3" android:layout\_below="@+id/btnButton1"/>

<TextView android:id="@+id/textView1" android:layout\_width="wrap\_content" android:layout\_height="wrap\_content" android:layout\_below="@+id/btnButton3" android:layout\_marginTop="94dp" android:text="User :" android:textAppearance="?android:attr/textAppearanceLarge" />

<EditText android:id="@+id/editText1" android:layout\_width="wrap\_content" android:layout\_height="wrap\_content" android:layout\_alignParentRight="true" android:layout\_alignTop="@+id/textView1" android:layout\_toRightOf="@+id/btnButton3" />

<Button android:id="@+id/btnSubmit" android:layout\_width="wrap\_content" android:layout\_height="wrap\_content" android:layout\_alignParentRight="true" android:layout\_below="@+id/editText1" android:text="Submit" />

</RelativeLayout>

# **Question 02**

i. Define what is an Android Activity. (2 marks)

 **[Total Marks=20]**

ii. The following user interface has been created with Android Studio. When the user clicks on the submit button after entering the correct username and the password program redirects to home page which is another activity called CompanyHome. In the case of incorrect username or password, toast message will be displayed as "Username or password invalid".

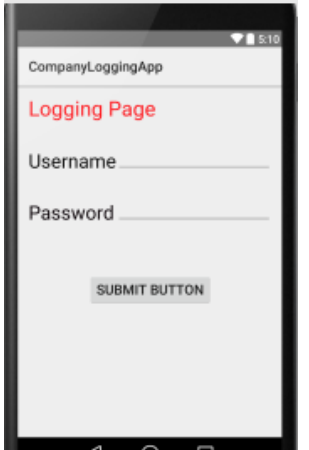

Fill in the blanks of this code in MainActivity.java (15 marks) **public class** MainActivity**extends** Activity { *//declare variables* **private** ……………………………… ……………………………; **(1 mark) private** ……………………………… ……………………………; **(1 mark) private** ……………………………… ……………………………; **(1 mark)** @Override **protected void** onCreate(Bundle savedInstanceState) { **super**.onCreate(savedInstanceState); setContentView(R.layout.*activity\_main*); *//read the text values and buttons set in XML file* **………………………………**=(Button)……………………………………………(R.id.*btnSubmit*); **(1 mark) ………………………………**=(EditText)…………………………………………… (R.id.*txtUsername*); **(1 mark) ………………………………**=(EditText)…………………………………………… (R.id.*txtPassword*); **(1 mark) …………………………**.setOnClickListener(**new** View. …………………………………………………() { **(2 marks)** @Override **public void** onClick(View v) { String un=**……………………… .**getText().toString(); **(1 mark)** String pw=**………………………** .getText().toString(); **(1 mark) if** (…………………………… .equals(**"abc"**)&& ………………………… .equals(**"123"**)){ **(1 mark)** *//redirects toCompanyHome* ………………………………. in1=**new** Intent(getApplicationContext(),……………………………………………); startActivity(…………………………………); **(2 marks)** }**else** { *//show toast message* Toast. …*…………………………………*(v.getContext(), **"…………………………………………………………………"**, Toast.*LENGTH\_SHORT*).show(); **(2 marks)** } } }); }

iii. Explain the purpose of setOnClickListener() method mentioned in the above code?

(3 marks)

## **Question 03**

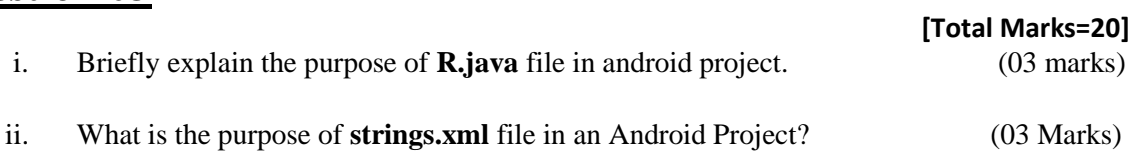

- iii. "Development of mobile application is difficult than developing a software to a Personal Computer" Do you Agree/ Disagree for the above statement. Give two reasons for your answer. (04 marks)
- iv. What is the purpose of **match\_parent** and **wrap\_content** in following code . (04 marks) <**EditText android:layout\_width="match\_parent" android:layout\_height="wrap\_content"**/>
- v. Following table shows hardware configurations for two mobile devices. From the following two devices, which device will you select to purchase? Briefly explain why you have selected that device. (06 marks) (06 marks)

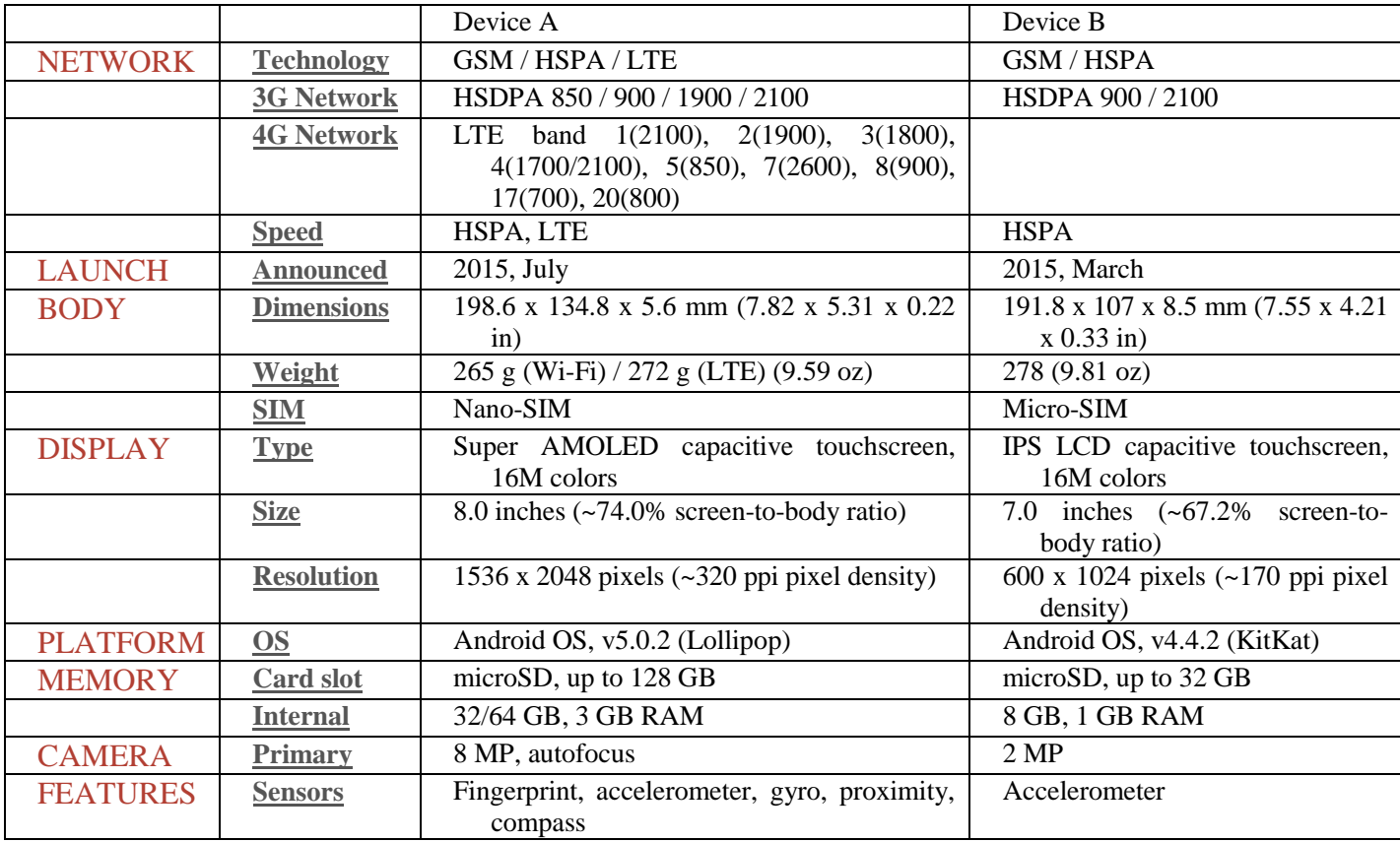

## **Question 04**

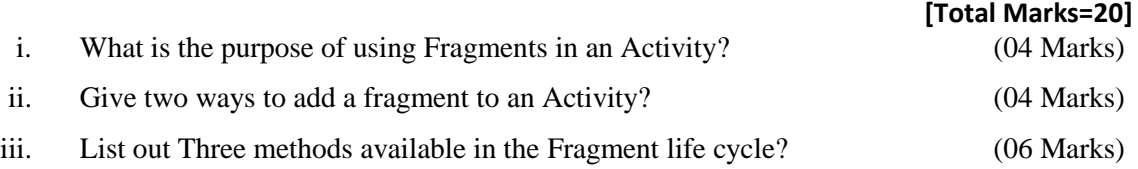

iv. Assume Orange is a fragment class and consider the following code fragment to answer the following question.

> Orange fr=new Orange(); FragmentManager fm=getFragmentManager(); FragmentTransaction ft=fm.beginTransaction(); ft.replace(R.id.fragmentplace,fr); ft.commit();

Explain the purpose of the following statements (06 marks)

- a. ft.replace(R.id.fragmentplace,fr);
- b. ft.commit();

## **Question 05**

#### **[Total Marks=20]**

- i. Android has number of APIs. Which API is used when you want to save data using key-value pairs (04 marks)
- ii. What is the difference between getSharedPreferences() and getPreferences() methods? (04 marks)
- iii. Which methods are calling to retrieve Integer and String values from a shared preferences file (02 marks)
- iv. Following program is written to save Student record using key value pairs. Fill in the blanks in following program segment. (10 marks)

String StudentName= "Pradeep Sanjaya"; Boolean male= true; String StudentAddress= "No 34, Samagimawatha, Thildeniya"; int telephone= 071234567; String courseCode= "Programming with Android"; floatcourseFee= 12500.00; **(a).………………….**sp = getSharedPreferences("mydata", Context.MODE\_PRIVATE); **(b)………………………..** ed = sp.**(c)………..**; ed.**(d)………..**("sName",StudentName ); ed.**(e)………..**("sMale",male ); ed.**(f)………..**("sAddress", StudentAddress); ed.**(g)………..**("sTelephone", telephone); ed.**(h)………..**("sCourseCode", courseCode);

 ed.**(i)………..**("sCourseFee", courseFee); ed.**(j)………..**;

## **Question 06**

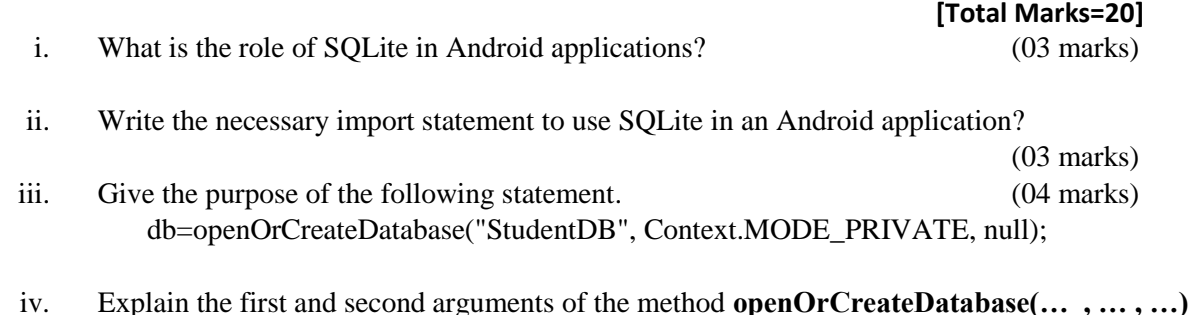

(02 marks)

(04 marks)

v. What is the difference between **db.execSQL(<SQL>)** and **db.rawQuery(<SQL>)**

vi. Consider the following table and answer the question. (04 marks) Table Name: Student

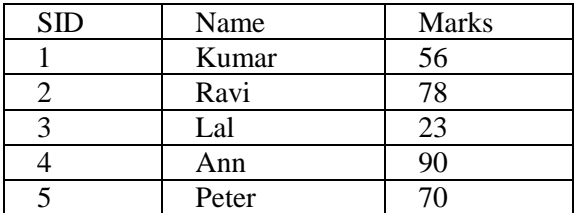

Consider the following code fragment:

Cursor C=db.rawQuery("SELECT \* FROM student where Marks>56", null); Int P=C.getCount();

After execution of above code fragment, what will be the value of the variable **P**? (Assume all necessary declarations and initializations were done correctly)

-------End of Paper-------